- 13 ISBN 9787113079956
- 10 ISBN 7113079954

出版时间:2007-9

页数:321

版权说明:本站所提供下载的PDF图书仅提供预览和简介以及在线试读,请支持正版图书。

## www.tushu000.com

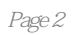

《中等职业学校计算机及应用专业试验教材·三维动画设计与制作》是中等职业学校计算机及应用专

机及应用专业试验教材·三维动画设计与制作》的学习,学生能了解三维动画的基本原理和制作流程

《中等职业学校计算机及应用专业试验教材·三维动画设计与制作》编写以岗位职业能力分析和职业  $\alpha$  $\mathcal{Y}$ 

具有趣味性和启发性。此外,《中等职业学校计算机及应用专业试验教材·三维动画设计与制作》还

《中等职业学校计算机及应用专业试验教材·三维动画设计与制作》适用于上海市实施学历教育的各

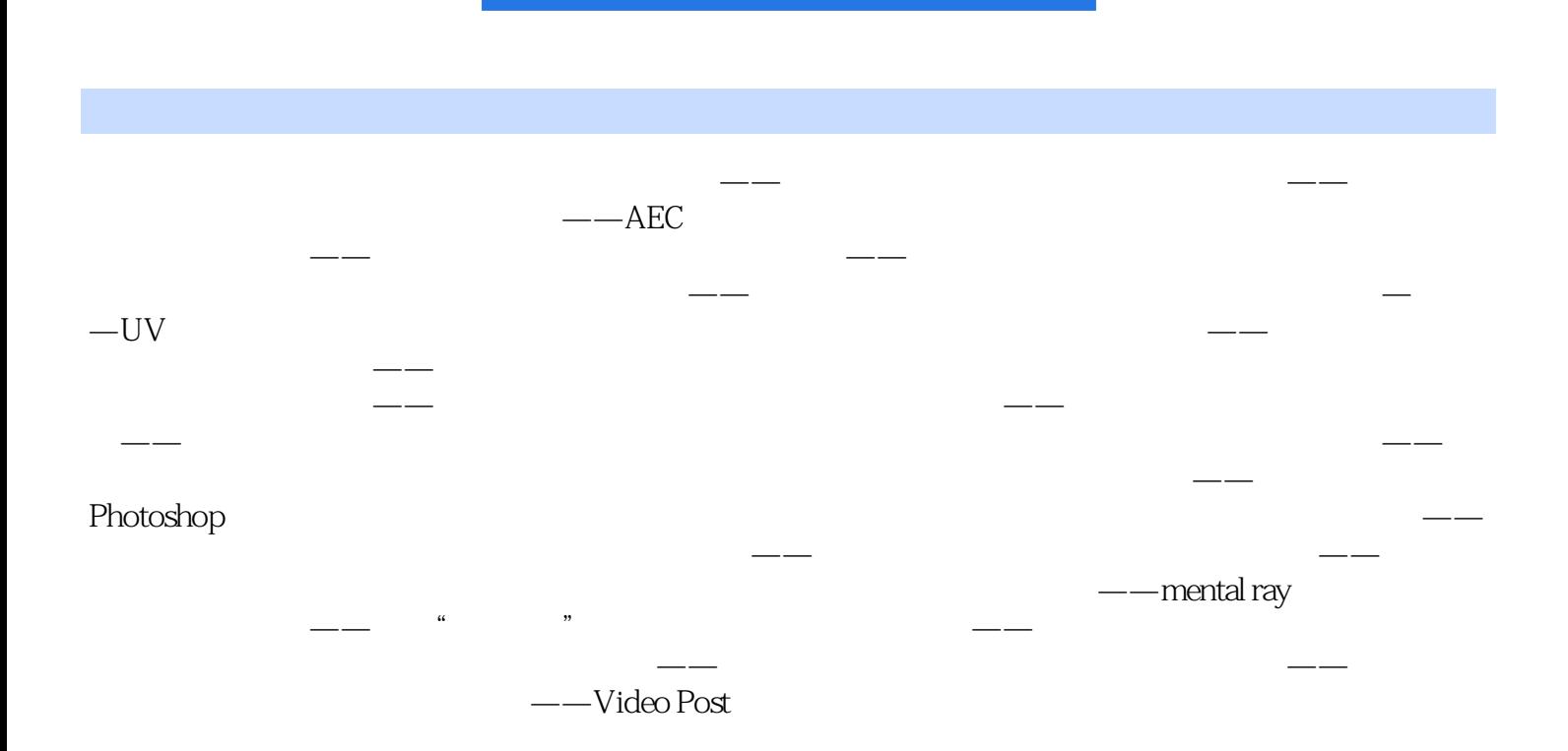

本站所提供下载的PDF图书仅提供预览和简介,请支持正版图书。

:www.tushu000.com